# **Cyber-Physical System** を指向したクラウドベースロギング機構の 開発

PRAWEEN AMONTAMAVUT<sup>†1</sup> 早川栄一†<sup>2</sup>

複数の組込み機器のシステムログデータと複数のセンサからのセンサデータを, クラウドストレージ上にロギング し,データにアクセスする機構について述べる. データは組込みシステムからストリーミングによってクラウドスト レージ上にキャプチャされる. また, HTTP ベースのログ参照や機器操作 API を定義し, Web ブラウザから各機器へ のロギング操作,およびログデータの参照を可能にした. この機構を基に, KernelShark によるセンサおよびシステム ログの可視化機構を構築する.

## **Development of a Cloud Based Logging Mechanism for Cyber-Physical Systems**

 $\mathsf{PRAWEEN}\ \mathsf{AMONTAMAVUT}^{\dagger 1}\quad \mathsf{EICHI}\ \mathsf{HAYAKAWA}^{\dagger 2}$ 

This paper describes a logging mechanism that is operating on a cloud storage that can handle log data from anywhere. The log data comes from multiple embedded devices called system log data and multiple sensors called sensor data. They are streamed from embedded devices and captured to cloud storage. Furthermore, we defined and implemented the HTTP based API for handling the log data, controlling the devices logging operation from browsers. We utilize the logging mechanism to implement a visualizing mechanism that can visualize both sensor and system log operated with KernelShark.

## **1.** はじめに

Cyber-Physical System (CPS) は組込みシステムをはじめ, ネットワークを介して, コンピューティングシステムを統 合する次世代の組込みシステムである. 組込みシステムが ターゲットとする分野は幅広いという特徴がある. 家電製 品やスマートフォンのように日常生活に根ざしたものから, 電気自動車の制御のように分散されたデバイスでの制御も 含んでいる. これらの特徴を CPS に統合するためには、組 込みシステムの特徴を活かして,サイバー世界と物理世界 との協調に動作可能な効率化が必要になる[1].

広範囲に分散した要素が協調して動作するシステムを開 発するには,要素ごとの振舞いを把握し,監視できる枠組 みが必要になる. 開発者が、物理世界からのイベントの発 生状況を把握し,それに応じたサイバー世界でのシステム の動作を把握していくには, ネットワーク上の複数の組込 み機器に繋がる複数のセンサに対して, リアルタイムにそ の動作や生成されるデータを監視し,そのデータに対して アクセスできるサービスが必要になる.

Service-Oriented Architecture (SOA) [2] を利用して CPS を 構築するサービス提供可能なモデルのアプローチがある [3]. HTTP プロトコル上に XML 記述を利用して,アプリ ケーション層の間を Simple Object Access Protocol (SOAP) [4]によってサービスを連携している.

l

しかし,これらのシステムではリアルタイム性を保証す ることは難しい.このようなシステム開発ではタスクスケ ジューリングや I/O, アプリケーションの動作といったシ ステム自身の振舞いを把握する必要がある.これらを計算 機資源に限界のあるシステム上で提供しなければならない. また,分散された複数のデバイスから取得されたこれらの データを統合,管理し,利用可能な形態にして提供する必 要がある.

本研究は CPS をターゲットして組込みシステムから低 オーバヘッドでシステムの振舞いをログとして取得する機 構,およびその複数のデバイスからのログを統合してスケ ーラブルにアクセス可能にする機構の構成について述べる. この機構では、低オーバヘッドでログ取得を行うためにそ れぞれの役割ごとに専用のサーバを用意している.また, インメモリによるログ管理機構を用意し,ログへのアクセ スをスケーラブルに行えるようにした. また、デバイスへ のログ取得制御機構も提供し,システムログについて一貫 して扱える環境を提供する.

### **2. Cyber-Physical System** を指向したクラウド ベースロギングの概念

図 1 は CPS を指向したクラウドベースロギング機構の 概念を表している.CPS ではセンサを搭載した組込みシス テムという物理的エンティティを通して,ネットワークを 介し各種の情報を取得する.これをサイバードメインで処 理して,物理的エンティティであるアクチュエータによっ て,物理ドメインへ影響を及ぼす.このようなシステムの 開発や運用においては,センサの情報に加えて,これら物

<sup>†</sup>1 拓殖大学大学院電子情報工学専攻

Graduate school of Electronic and Information Science, Takushoku University. †2 拓殖大学工学部情報工学科

Department of Computer Science, Faculty of Engineering, Takushoku **University** 

理的エンティティ自身のシステム情報を取得する必要があ る.これは,システム状況の把握や連携に不可欠だからで ある.

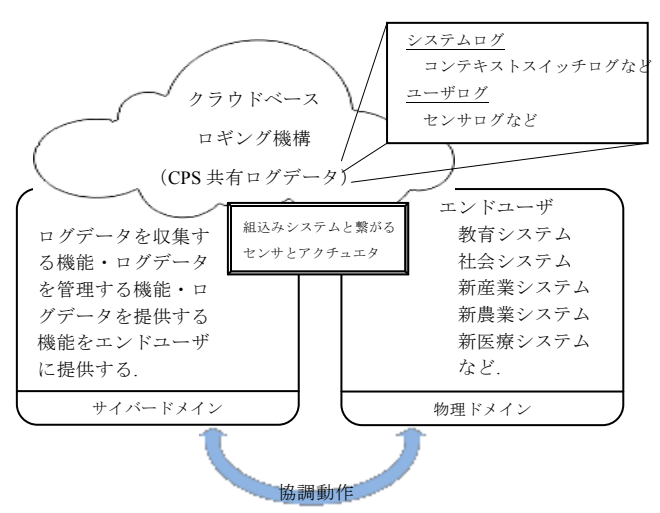

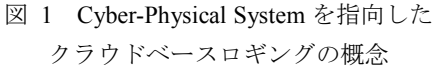

本システムでは,システム開発や保守に必要となるシス テム情報をログとして扱う.一つの組込みシステムから取 得ができるこれらのログを Cyber-Physical System ログ (CPS ログ)と呼ぶ.これらはシステムログとユーザログ の二つのログに分類することができる.

システムログは,組込みシステム上に動作するシステム ソフトウェア・オペレーティングシステムに関するログを 表す. このログはシステムの行動を把握することができる. 次に例を挙げる.

- コンテキストスイッチログ (BSF ログ[5])
- I/O ログ, など

これらはシステムのログサイズが大きく,ログ取得機構 そのものがシステム全体の動作に影響を及ぼす. そこで, 組込み機器のリアルタイム性を保証しつつ, 効率的にロギ ングする必要がある.

もう一つはユーザログである. ユーザログは、システム 上で動作するユーザプログラムが利用するデータである. 組込みシステムでは,センサから情報を取得し,組込みシ ステム上で動作するアプリケーションが扱うことになる. 具体的には次のとおりである.

- センサログ
- ユーザアプリケーション動作ログ、など.

ユーザログはシステム全体の動作に影響を与えないが, 開発時にはアプリケーションやシステムの動作と関連づけ る必要がある.

システム開発を行う上では,システムログとユーザログ とは不可分の関係にある.特に,組込みシステムではユー ザからのイベントによってシステムの挙動が決まることが 多いことから,これら二つの情報は統合して扱う必要があ る.

また、CPS では複数の組込みシステムが協調して動作す ることから,これらのログが複数生成されることになる. 協調システムではこれらの CPS ログを統合し,それを共 有する必要がある.共有して利用が可能なログデータを Cyber-Physical System Shared Log (CPS 共有ログ)と呼ぶ.サ ーバにこれらのログを置き,アクセスを可能にすることで, 開発者にとって、次のメリットが生じる.

- ・ 分散システム全体の挙動を把握しやすくなる.
- ・ 可視化ツールやモニタリングツールなど開発や運用に 便利なツール群の開発が容易になる.
- ・ 組込みシステムへフィードバックすることで,自律的 な制御の基盤とすることができる.

マシンのサイズや規模はシステムの大きさによって大き く変わることから,ログ管理機構はある程度スケーラブル な形態で提供すべきである.

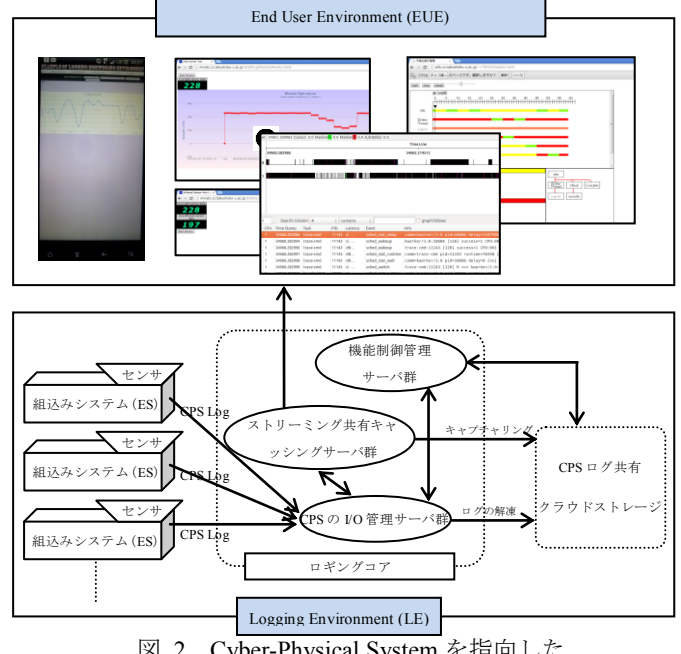

## **3. Cyber-Physical System** を指向したクラウド ベースロギング機構

図 2 Cyber-Physical System を指向した クラウドベースロギング機構

図 2 に CPS を指向したクラウドベースロギング機構を表 す. システムは、ロギングに関する処理を行う「ロギング 環境」(LE)と,その環境が提供する API を用いて開発者へ の可視化や組込みシステムの制御などを行う.また物理的 エンティティからのロギングは,著者らが開発したロギン グ機構によって行う.これは低オーバヘッドでシステムロ グを取得可能なものである.これにユーザログの取得機構 を追加し,各物理的エンティティからデータを収集する. API は,インターネット上に点在するエンティティからの 通信を可能にするために HTTP ベースで開発した.また, ロギング環境そのものはクラウドサーバ上に実現し、組込 みシステムの台数に合わせてスケーラブルにする.この API を利用することで、組込みシステムのシステムロギン グモジュールとクラウドベースロギング環境を容易に利用 することができる.

### **3.1** ロギング環境(**LE**)

ロギング環境は複数の組込みシステムからの CPSログの 収集・管理・提供が可能なロギングコア,およびこれらを 共有ログとして管理するストレージ部分から構成する. こ れらはハイブリッドクラウド環境上で動作する. ロギング コアはプライベートクラウド上で動作し,CPS ログ共有ク ラウドストレージはパブリッククラウド上での動作を想定 している.

#### **3.1.1** ロギングコアのクラウド

ロギングコアは, 次の三つから構成される.

- ・ 機能制御管理サーバ群
- ・ ストリーミングデータ共有サーバ群
- ログ収集サーバ群

### (1) 機能制御管理サーバ群

機能制御管理サーバは,クラウドストレージと協調し てロギングシステム全体の制御を行うサーバである. こ れはロギング環境の機能動作を行うサーバ群である. CPS ログデータの収集・管理機能,アクチュエータの操 作のための API を提供する. 操作 API は LE の機能操作 命令を他のサーバに渡すための拡張可能なアプリケーシ ョンインターフェースを定義する. 図 3 は本機構が定義 した API の基本形式を表す.

#### 基本形式説明:

この API は W3C に定義された HTTP/1.1 を使用する. API を 簡潔化するため, シンプルな GET メソッドを使用する. API は 認証必須の「プライベート API」と認証不必要でオープンな「公 衆 API」に分割する. アクチュエタの操作やシステムレベルに 関する全ての API はプライベート API とする.

### GET メゾッド:

GET /[API 形式] HTTP/1.1

[HTTP/1.1 に従う HTTP 要求ヘッダ]

### API 形式:

etlog?[命令]&[命令オプション]

```
[命令]: instruction=[命令名]
```
[命令オプション]: optN=[オプション属性]

 $N \in \{1, 2, 3, ...\}$ 

オプションには拡張が可能な API の要素である.

 各[命令]に対して必ず第1目の[命令オプション]がある. 第1目の命令オプション:

opt1=[ ES\_IP\_TAG] | noneFix

**[ ES\_IP\_TAG ]**は組込みシステムに繋ぐためのタギングされ た Gateway の IP Address である.

図 3 API の基本形式

これを基づいて, API の基本インターフェースを作り出 す. 図 3はAPIの基本形式を示す. この APIが利用可能な アプリケーションはウェブブラウザ上に操作するアプリケ ーションだけではなく, HTTP 通信機能可能なデバイスで あればすべて利用可能であり, 各システムのプラットフォ ームに非依存である.

この API は開発ツールだけではなく、組込みシステムか らも利用可能である. これによって LE を通して結果を組 込みシステムにフィードバックすることも可能になる.

表 1 HTTP ベース機構操作 API

| 命令名             | 命令の意味            |
|-----------------|------------------|
| startlogging    | ロギング開始命令         |
| stoplogging     | ロギング停止命令         |
| getbsflogsize   | BSF ログサイズ取得命令    |
| extractlog      | ログ解凍命令           |
| getlog          | ログハンドル・ログ監視命令    |
| ls              | ログリスト・組込み機器リスト命令 |
| sensornetwork   | センサデータアクセス命令     |
| actuatorcontrol | アクチュエタを操作する命令    |

#### (2) ストリーミングデータ共有キャッシングサーバ群

これはリアルタイムにログを監視する機能・キャプチャ 機能を提供するサーバ群である. ユーザログのセンサログ を複数のユーザにリアルタイムに監視する場合には組込み システムの処理負荷を削減するために組込みシステムへの データ要求の容量を削減する必要である.

図 4 はストリーミングデータ共有サーバにおけるキャ ッシングの手法を表す. 図 4 の組込みシステム(A)はセン サログを一端サーバ内のメモリ空間内にストア(B)し,これ を API やストレージサーバで利用可能なように,インデク スを付加してコピーしていく(C).

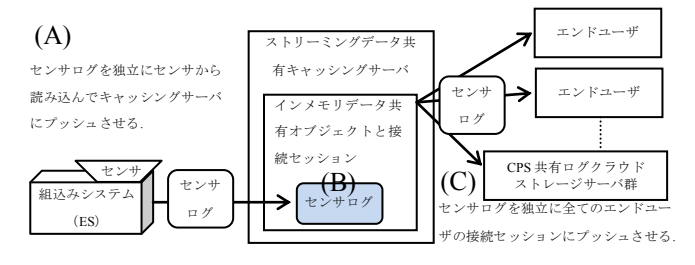

図 4 ストリーミングするためのキャッシング処理

組込みシステムからのログを一端キャッシングする機構 を用意することで,組込みシステム側のロギングをサーバ によってブロックすることがなくなる. これにより、組込 みシステム側にログデータを滞留させて,計算機資源の消 費を防ぐことができる. また、ストレージや API からのデ ータ要求の容量と送信セッション処理の手間を資源に余裕 のあるサーバで処理できることから, 多数の API セッショ ンと同時にリアルタイムでセンサログをキャプチャするこ

#### (3) **CPS** の **I/O** 管理サーバ群

ログ収集サーバ群は CPS ログを複数の組込みシステム から収集する機能を提供する. CPS ログのシステムログの 収集は各組込みシステムのリアルタイム性を保つ必要があ る. 本機構は図 2 の機構を用いた.

複数の組込みシステムをロギング可能にするためには各 組込みシステムの接続セッションをログ収集サーバで扱う 必要がある. しかし, 組込みシステムのリアルタイム性は 各 ES の処理負荷とネットワークの帯域に依存することか ら,リアルタイム性を維持しつつ処理負荷とネットワーク 帯域に応じた複数 ES のセッション処理を考えなければな らない.

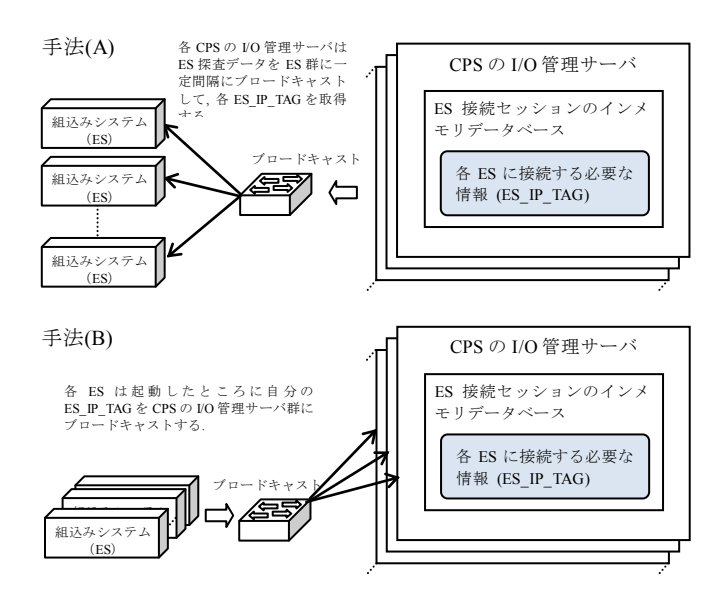

図 5 複数組込みシステムの自動接続セッション機能処理 の手法案

図 5 は複数の組込みシステムを接続する手法を示す. 接 続においては,各 ES を接続するのに必要な情報を ES から どのように得て,それをどのように更新するかが重要であ る. 本システムではこれを ES\_IP\_TAG と呼ぶ. この更新 手法には大きく二つがある.

手法(A)はログ収集サーバにおける ES\_IP\_TAG 接続状態 を把握するために一定時間間隔ごとにログ収集サーバ群か らブロードキャストをする必要があることから, ネットワ ーク帯域および ES の ES IP TAG 送信処理負荷が増やす. しかし, 手法(B)は ES が起動したところに一回だけ自分の ES IP TAG をログ収集サーバ群にブロードキャストする. ログ収集サーバにおける ES IP TAG の接続情報の更新は ES が負担するわけではなく各 ES\_IP\_TAG の送信先は十分 な時間間隔に応答がない場合にその ES がデッドであるこ とをログ収集サーバの負担で判断することができる. これ で, ブロードキャスト処理回数を削減することができるの で, ES の数が多くなっても, ブロードキャストするのにか かるネットワーク帯域はかわらない. これで, 本研究は手 法(B)を選択する.

CPS ログの収集機能は (1) CPS ログ共有クラウドストレ ージに収集する機能 (2) リアルタイムに監視する同時に キャプチャする機能がある.

#### (1) **CPS** ログ共有クラウドストレージに収集する機能

これは圧縮された BSF ログであるシステムログを収集 する機能である. ロギング開始命令が機能制御管理サーバ 群から到着したら, ES 接続セッションのインメモリデータ ベースにおける ES IP TAG の接続情報からロギングフェ ースに移し, ログデータを収集する. 同様にロギング停止 命令がきたら, これを ES に通知してロギング停止フェー スに移す.

(2) リアルタイムに監視する同時にキャプチャする機能

これはセンサログというユーザログに対する機能となる. センサログはリアルタイムに監視する要求と CPS 共有ロ グクラウドストレージにキャプチャする要求がある. これ らを効率に満たすためにはストリーミングデータ共有キャ ッシングサーバ群の機能が必要である.

ストリーミングデータ共有キャッシングサーバの準備フ ェースは次のステップの通りに実行する.

- Step 1. 機能制御管理サーバがエンドユーザに対してサ ーバプッシュが可能なプロトコルにアップグレ ードして, ストリーミングデータ共有キャッシ ングサーバとログ収集サーバに命令と命令オプ ションを知らせる.
- Step 2. ストリーミングータ共有キャッシングサーバは 命令オプションに指定する ES\_IP\_TAG が ES に 常に接続するかを確認する. 常に接続する場合 は準備実行を終了する. そうではない場合には 次を実行する.
- Step 3. ストリーミングデータ共有キャッシングサーバ はデータプッシュする接続セッションを作成す る. インメモリ共有オブジェクトがない場合に は新しくこれを生成する.
- Step 4. ログ収集サーバは指定した ES\_IP\_TAGに対する 接続情報をストリーミングデータ共有キャッシ ングサーバに知らせる.
- Step 5. ストリーミングデータ共有キャッシングサーバ は ES IP TAG を基づいて ES を接続する.

準備フェースが終了したら, 図 4 の通りにセンサログを メモリにキャッシングしながら, エンドユーザにストリー ミングさせる. ただし, キャプチャの場合には CPS ログ共 有クラウドストレージに指定した間隔分だけにプッシュさ せる.

#### **3.1.2** CPS ログ共有クラウドストレージ

これは CPS ログを長時間に保存することができ, ログデ

ータをエンドユーザに共有させるクラウドストレージであ る. クラウドストレージを構築するために, 検討する必要 である要因はディスク I/O とネットワークインタフェース I/O の帯域のジッタである. これらのジッタが少ないほど, ネットワークの混雑が少なくなるので , リアルタイム性 を保証しやすくなる.

### **4.** 実験と評価

本研究は fio benchmark を利用して, ローカルディスク I/O を基準として, NFS と GlusterFS の I/O 帯域を測定する. 表 2 は本実験の環境を表す. fio benchmark において, それ ぞれに同期に 4KB のブロックサイズで 8GB のデータを乱 数に Read と Write を 2 分間にテスト実行して, 図 6 にプロ ットする.

表 2 fio benchmark で I/O 帯域を測定する実験の環境設定

| Spec.                   | Local File                                                     | Network File System                                            |                                                                   |                                                                                  |
|-------------------------|----------------------------------------------------------------|----------------------------------------------------------------|-------------------------------------------------------------------|----------------------------------------------------------------------------------|
|                         | System                                                         | <b>NFS</b>                                                     | GlusterFS                                                         |                                                                                  |
|                         |                                                                | Node1                                                          | Node1                                                             | Node2                                                                            |
| <b>CPU</b>              | Intel(R)<br>Core(TM)2<br>CPU<br>6400<br>(a),<br>2.13GHz        | Intel(R)<br>Core(TM)2<br>CPU<br>6400<br>(a),<br>$2.13$ GHz     | Intel(R)<br>Core(TM)2<br><b>CPU</b><br>6400<br>(a),<br>$2.13$ GHz | AMD<br>Phenom(tm<br>)9750<br>Quad-Core<br>Processor                              |
| Network<br>interface    | <b>RTL-8110S</b><br>C/8169SC<br>Gigabit<br>Ethernet            | <b>RTL-8110S</b><br>C/8169SC<br>Gigabit<br>Ethernet            | <b>RTL-8110S</b><br>C/8169SC<br>Gigabit<br>Ethernet               | RTL8111/8<br>168 PCI<br>Express<br>Gigabit<br>Ethernet                           |
| Network<br>clock        | 66MHz                                                          | 66MHz                                                          | 66MHz                                                             | 64MHz                                                                            |
| <b>IDE</b><br>interface | Intel<br>Corporation<br>82801HR/<br>HO/HH<br>(ICH8R/D)<br>O/DH | Intel<br>Corporation<br>82801HR/<br>HO/HH<br>(ICH8R/D)<br>O/DH | Intel<br>Corporation<br>82801HR/<br>HO/HH<br>(ICH8R/D<br>O/DH     | Advanced<br>Micro<br>Devices<br>[AMD] nee<br><b>ATI</b><br>SB7x0/SB<br>8x0/SB9x0 |

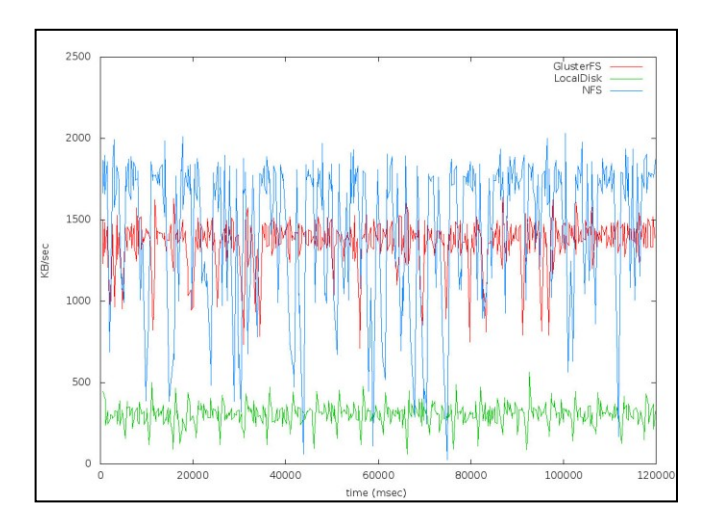

図 6 fio benchmark による random Read/Write の I/O 帯域測定結果

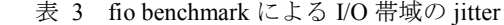

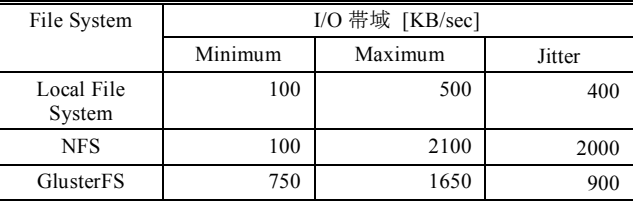

図 6 と表 3 はローカルディスクを基準として, GlusterFS と NFS のディスク I/O とネットワークインタフェース I/O の帯域のジッタを表すものである. 図 6 の x 軸は fio benchmark を実行する時間を表し, y 軸は I/O 帯域を表す. 表 3 を参照すると, GlusterFS は NFS より使用する I/O 帯域 が少ないので, 本機構を構築するのに最適なファイルシス テムであることが明らかになった.

### **4.1** エンドユーザ環境

エンドユーザ環境は HTTPベース機構操作 APIを利用し, 各エンドユーザに合わせたアプリケーションを構築するた めの環境である. 本環境のユーザビリティを確認するため, ウェブブラウザによる可視化ツール・センサリアルタイム モニタリングツールと KernelShark による可視化ツールを ユーザアプリケーションとした可視化機構を構築した.

ウェブブラウザによる可視化ツールとセンサのリアル タイムモニタリングツールは JavaScript の jQuery を基づい て, ツールを実装する. KernelShark は Linux のシステムロ グを可視化するツールである. これらを用いて組込みシス テムのシステムログを遠隔に可視化するためには, 本機構 の HTTP ベース機構操作 API を使用するための HTTP 通信 機能を追加した.

### **5.** 関連研究

複数のCPU コアを持つ組込みシステムにおいて, リアル タイムコアと汎用コアに分割したハードウェアアキテクチ ャに対したコミュニティに関わるロボットをはじめ, 汎用 コアにログストリミング機能を追加した研究がある[6]. こ れは Stream Analysis Engine (SAE)を基づいて組込みシステ ム側の開発フレームワークとしてストリーミング API を組 込みシステム開発者にしか提供しない. リアルタイムコア のシステムコンテキストを取るためには組込みシステムに 内蔵する共有メモリを利用しネットワークを介して SAE にストレーミングさせる. また, リアルタイムコアに対し ても Socket Log を転送する必要がある. CPU のコアが少な いアーキテクチャで対応することはできない. また,複数 の物理的エンティティの動的な変化を把握しながらデバッ グが必要である. しかし, SAE には複数の組込みシステム を統一して扱う機能は存在しない.

サイバー世界に存在する組込みシステム上に動作するシ

ステムソフトウェアにおいて物理世界のセンサ・アクチュ エタを連帯するモデル開発の研究が存在する[3]. ここでは, 3 ティアモデルの「環境ティア」, 「制御ティア」, 「サー ビスティア」を紹介した. 組込みシステムのリアルタイム 性が重要であると主張したが, リアルタイム性を保証する 方法は触れられていない.

### **6.** おわりに

本報告は CPS を志向したクラウドベースロギングの概 念を述べた. サイバードメインと物理ドメインを協調に効 率で統合するために, 各ドメインのエンティティの動作を 把握しながら操作する必要がある. CPS を志向したクラウ ドベースロギング機構は組込みシステムの特徴を利用して, HTTP ベース操作 API を定義したことで, 複数の組込みシ ステムであっても複数のエンドユーザに, ロギング操作機 能・ログハンドル機能・リアルタイムセンサログ監視機能・ アクチュエタの操作機能を提供することができる.

CPS を志向したクラウドベースロギング機構を構築する ために, 複数組込みシステムの接続手法を述べた. リアル タイムセンサログ監視機能はストリーミング共有サーバに おいて組込みシステムに影響を与えずに効率化したリアル タイムセンサ監視機能の構築が可能であった.

また, この機構を基づいてカーネルシャークによる可視 化機構・ブラウザによる可視化機構・ブラウザによるリア ルタイムセンサログの監視アプリを構築した.

今後の課題は CPS ログ共有クラウドストレージ部分の 実装と評価, およびインメモリキャッシュの KVS

(Key-Value Store) の適用を検討する.ことである. これら の実装後に実際の組込みシステムで本システムの有効性を 検証,評価していく.

新辞 本研究は拓殖大学の先生方·早川研究室の皆様 研究会・学会の皆様のご意見・ごコメントに,謹んで感謝 の意を表する.

### 参考文献

1) 独立行政法人科学技術振興機構研究開発戦略センター, "CPS(Cyber Physical Systems)基盤技術の研究開発とその社会への 導入に関する提案", 戦略プロポーザル, CEDS-FY2012-SP-05, March 03, 2013

2) R. Perry and M. Lycett, "Service-oriented architecture," Applications and the Internet Workshops, ISBN 0-7695-1873-7, pp.116-119, January 27-31, 2003

3) Hyun Jung La and Soo Dong Kim, "A Service-based Approach to Designing Cyber Physical Systems," IEEE/ACIS 9<sup>th</sup> International Conference on Computer and Information Science, ISBN 978-1-4244-8198-9, pp. 895-900, August 18-20, 2010

4) Gunnar Mein, Shankar Pal, Govinda Dhondu, Thulusalamatom Krishnamurthi Anand, Alexander Stojanovic, Mohsen Al-Ghosein, and Paul M. Oeuvray, "Simple Object Access Protocol ,"Microsoft Corperation, US006457066B1, September 24, 2002

5) Praween Amontamavut, Yuki Nakagawa and Eiichi Hayakawa, "組 込みシステムを指向した Linux プロセスログ取得機構", EMB, ISSN 09196072, 2011

6) Midori Sugaya, Hiroki Takamura, Youichi Ishiwata, Satoshi Kagami and Kimio Kuramitsu, "Online Kernel Logging and Analysis for Real-time Robotics Applications," EMB, ISSN 1882-7764, 2012

### 付録

#### 付録 **A.1 HTTP** ベース機構操作 **API**

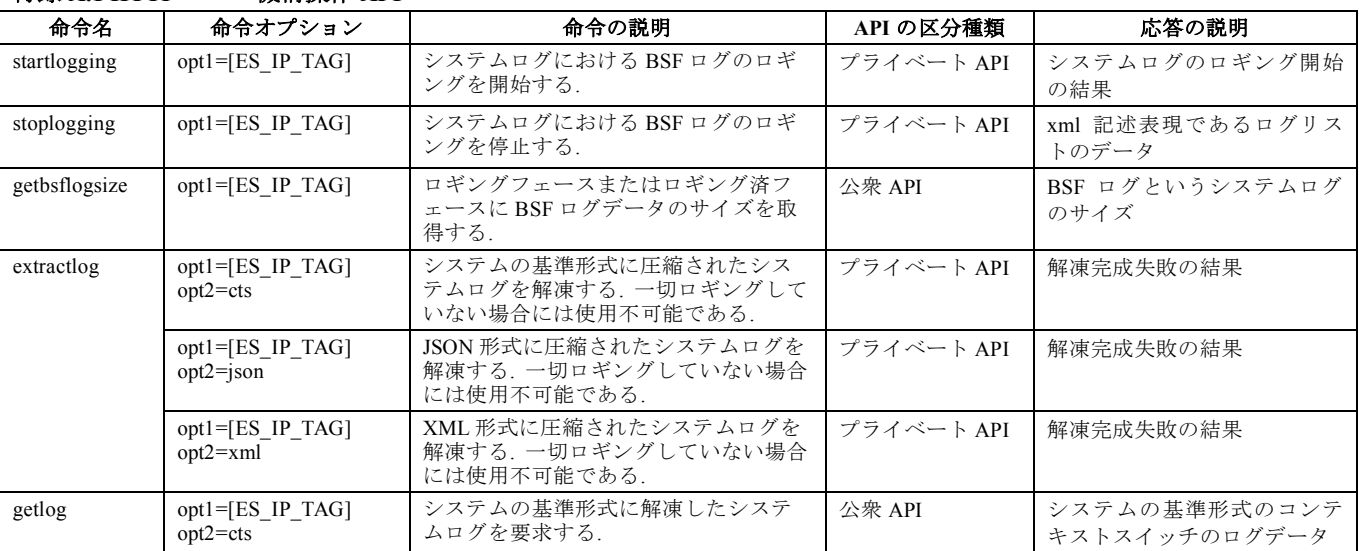

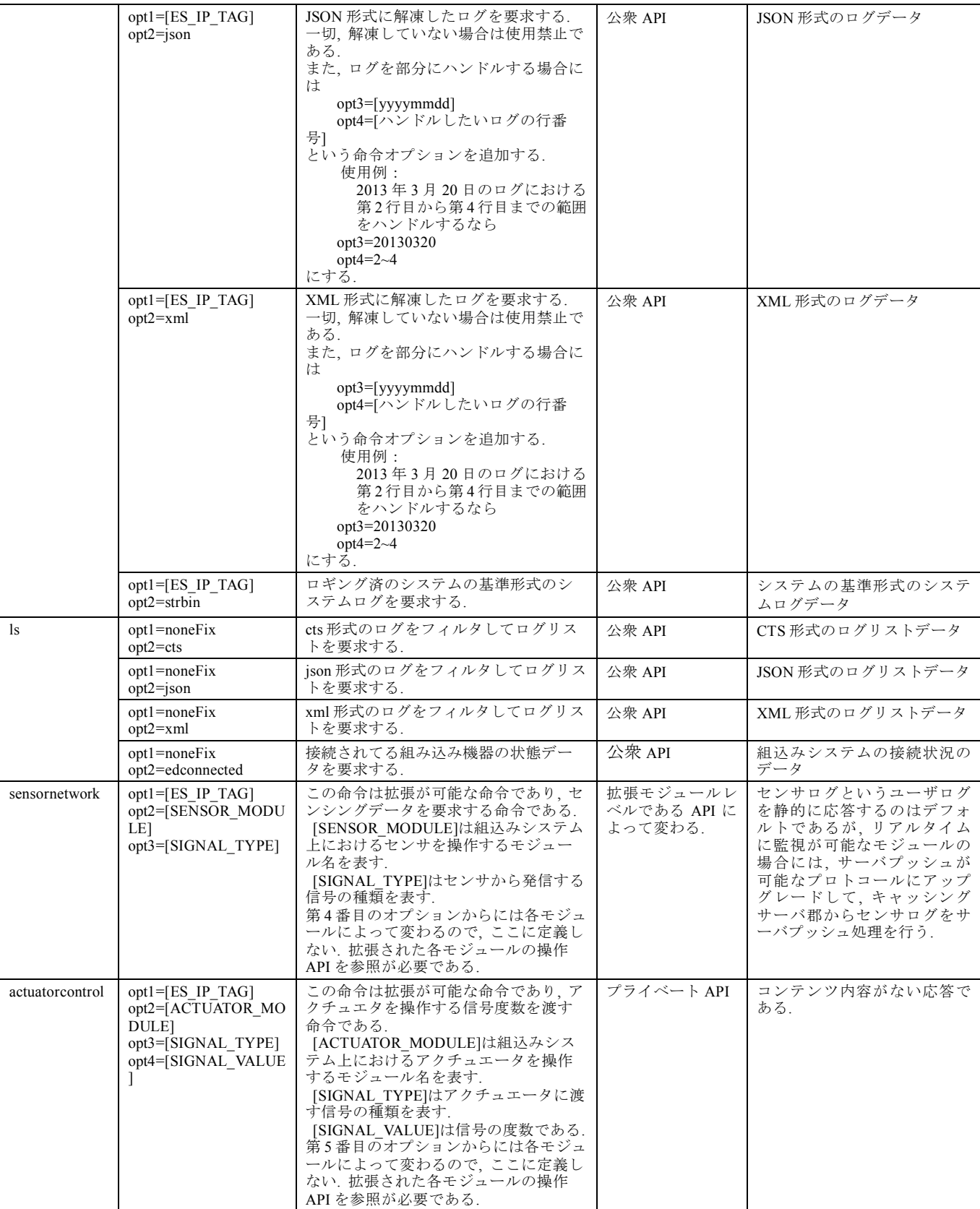